# Threaded Programming

#### Lecture 4: Work sharing directives

#### Work sharing directives

- Directives which appear inside a parallel region and indicate how work should be shared out between threads
	- Parallel do/for loops
	- Single directive
	- Master directive

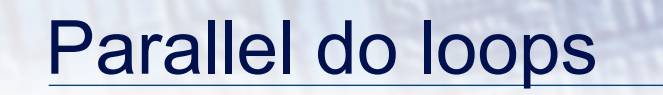

- Loops are the most common source of parallelism in most codes. Parallel loop directives are therefore very important!
- A parallel do/for loop divides up the iterations of the loop between threads.
- The loop directive appears inside a parallel region and indicates that the work should be shared out between threads, instead of replicated
- There is a synchronisation point at the end of the loop: all threads must finish their iterations before any thread can proceed

#### Parallel do/for loops (cont)

Syntax:

Fortran:

 **!\$OMP DO** *[clauses]*  *do loop* *[* **!\$OMP END DO** *]* C/C++:  **#pragma omp for** *[clauses] for loop*

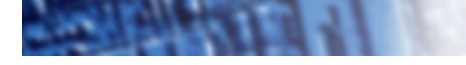

#### Restrictions in C/C++

- Because the for loop in C is a general while loop, there are restrictions on the form it can take.
- It has to have determinable trip count it must be of the form:

for  $(\text{var} = a; \text{var} \text{ logical-op b}; \text{incr-exp})$ 

where *logical-op* is one of  $\lt$ ,  $\lt$ =,  $\gt$ ,  $\gt$ = and *incr-exp* is  $var = var +/-$  **incr** or semantic equivalents such as **var++.** 

Also cannot modify **var** within the loop body.

#### Parallel loops (example)

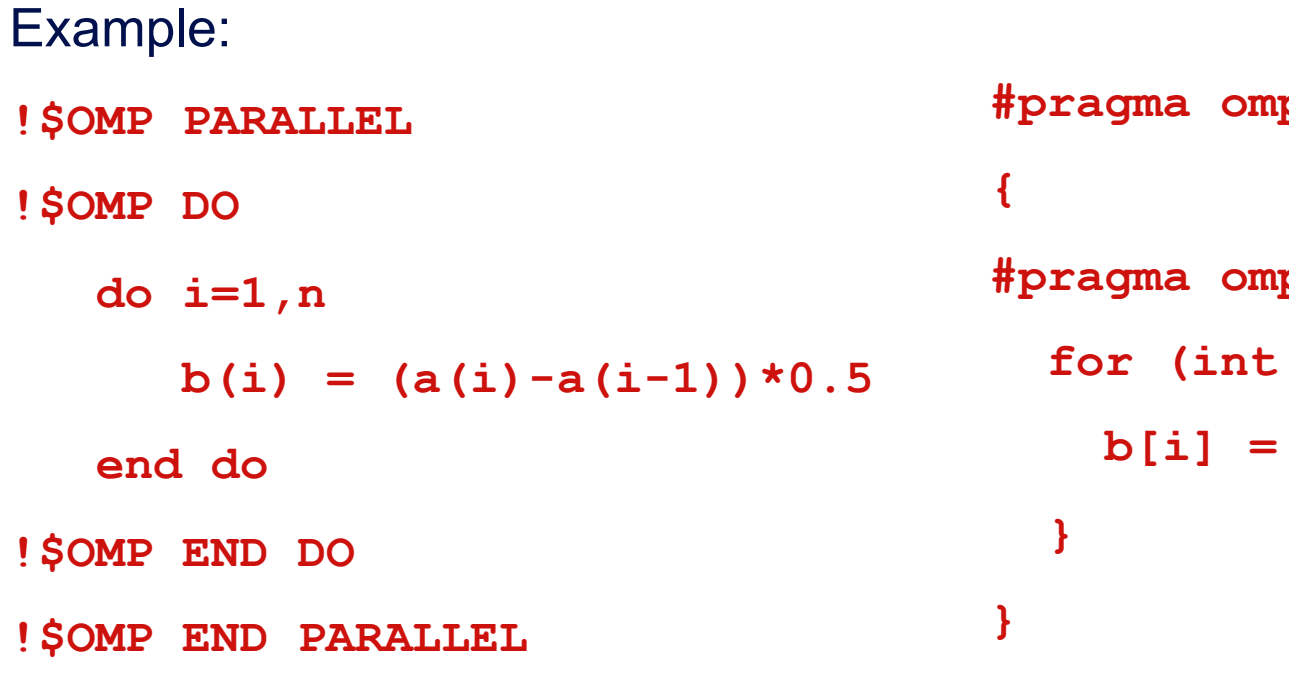

**p** parallel **p** for  **for (int i=0;i<n;i++){**   $(a[i]*a[i-1])*0.5;$ 

 $\Theta$ 

#### Parallel DO/FOR directive

• This construct is so common that there is a shorthand form which combines parallel region and DO/FOR directives:

Fortran:

```
 !$OMP PARALLEL DO [clauses]
           do loop 
       [ !$OMP END PARALLEL DO ]
C/C++:
        #pragma omp parallel for [clauses]
```
*for loop* 

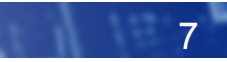

#### **Clauses**

- DO/FOR directive can take PRIVATE , FIRSTPRIVATE and REDUCTION clauses which refer to the scope of the loop.
- Note that the parallel loop index variable is PRIVATE by default
	- other loop indices are private by default in Fortran, but not in C.
- PARALLEL DO/FOR directive can take all clauses available for PARALLEL directive.
- Beware! PARALLEL DO/FOR is not the same as DO/FOR or the same as PARALLEL

#### Parallel do/for loops (cont)

- With no additional clauses, the DO/FOR directive will partition the iterations as equally as possible between the threads.
- However, this is implementation dependent, and there is still some ambiguity:
- e.g. 7 iterations, 3 threads. Could partition as 3+3+1 or 3+2+2

## SCHEDULE clause

- The SCHEDULE clause gives a variety of options for specifying which loops iterations are executed by which thread.
- Syntax:

Fortran: **SCHEDULE (***kind[, chunksize]***)** 

C/C++: **schedule (***kind[, chunksize]***)** 

where *kind* is one of

 **STATIC, DYNAMIC, GUIDED, AUTO** or **RUNTIME** 

and *chunksize* is an integer expression with positive value.

• E.g. **!\$OMP DO SCHEDULE(DYNAMIC,4)**

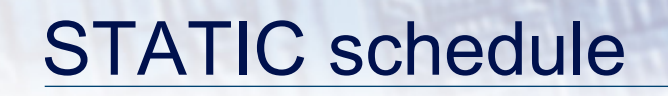

- With no *chunksize* specified, the iteration space is divided into (approximately) equal chunks, and one chunk is assigned to each thread in order (**block** schedule).
- If *chunksize* is specified, the iteration space is divided into chunks, each of *chunksize* iterations, and the chunks are assigned cyclically to each thread in order (**block cyclic** schedule)

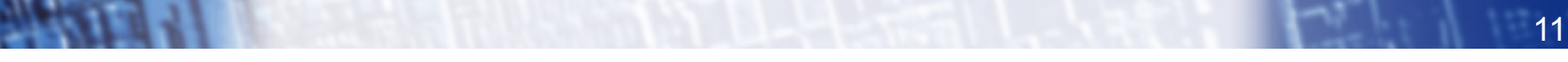

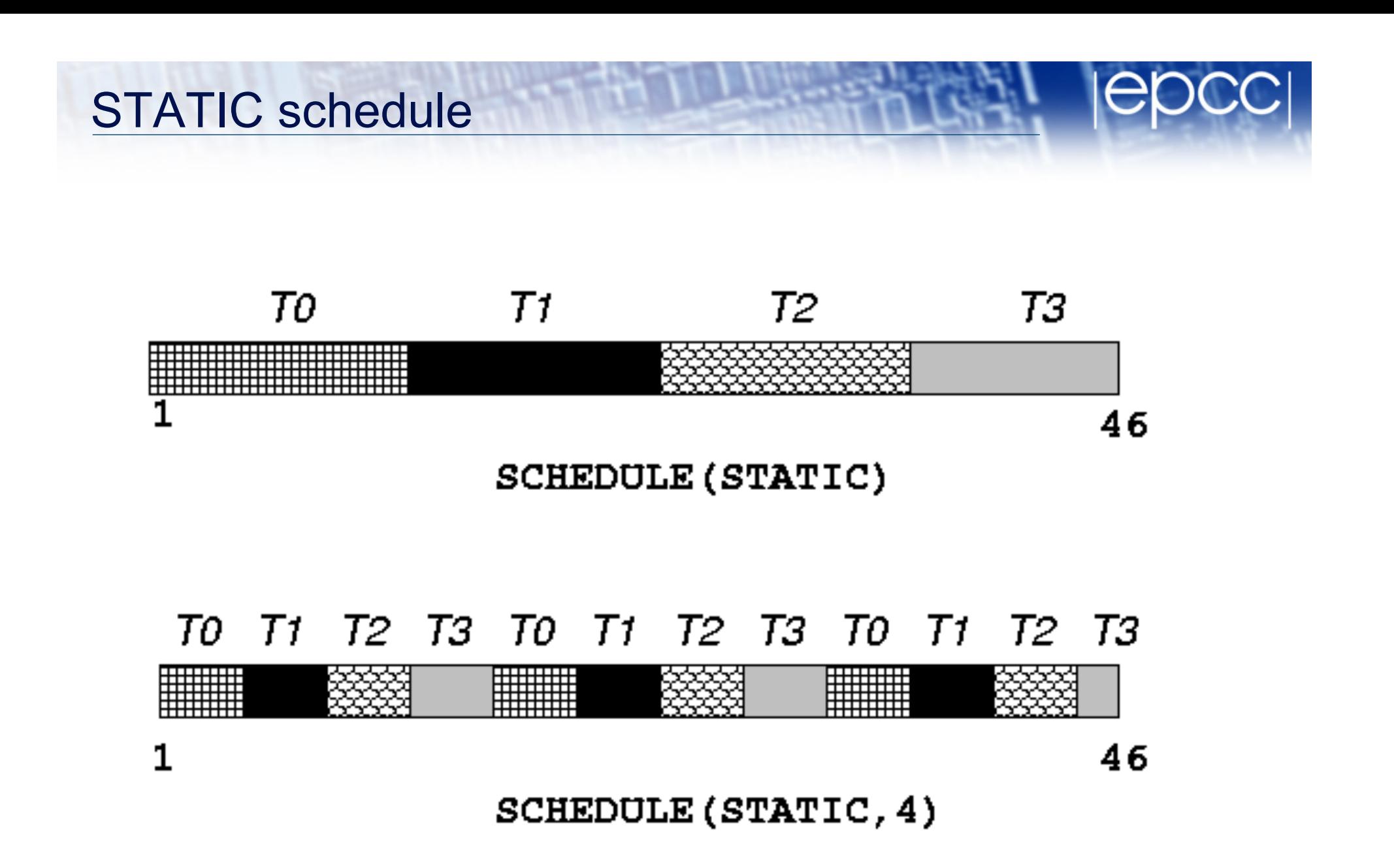

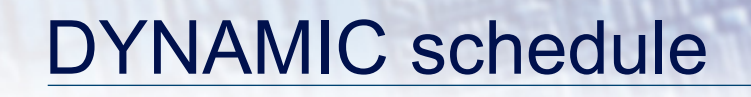

- DYNAMIC schedule divides the iteration space up into chunks of size *chunksize*, and assigns them to threads on a first-come-first-served basis.
- i.e. as a thread finish a chunk, it is assigned the next chunk in the list.
- When no *chunksize* is specified, it defaults to 1.

## GUIDED schedule

- GUIDED schedule is similar to DYNAMIC, but the chunks start off large and get smaller exponentially.
- The size of the next chunk is proportional to the number of remaining iterations divided by the number of threads.
- The *chunksize* specifies the minimum size of the chunks.
- When no *chunksize* is specified it defaults to 1.

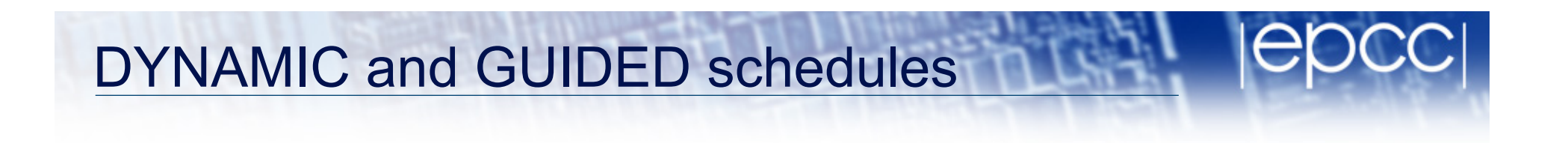

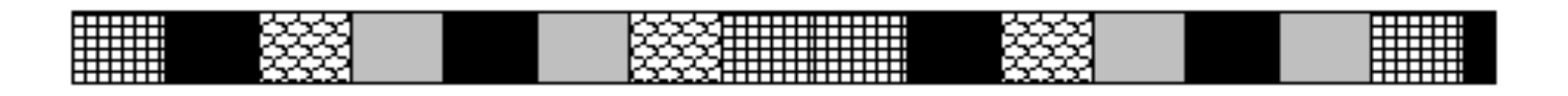

#### 46  $\mathbf{1}$ SCHEDULE (DYNAMIC, 3)

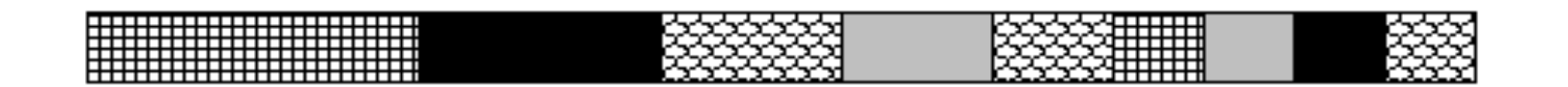

 $\mathbf{1}$ 

46

SCHEDULE (GUIDED, 3)

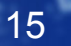

#### AUTO schedule

- Lets the runtime have full freedom to choose its own assignment of iterations to threads
- If the parallel loop is executed many times, the runtime can evolve a good schedule which has good load balance and low overheads.

#### Choosing a schedule

When to use which schedule?

- STATIC best for load balanced loops least overhead.
- STATIC,*n* good for loops with mild or smooth load imbalance, but can induce overheads.
- DYNAMIC useful if iterations have widely varying loads, but ruins data locality.
- GUIDED often less expensive than DYNAMIC, but beware of loops where the first iterations are the most expensive!
- AUTO may be useful if the loop is executed many times over

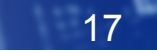

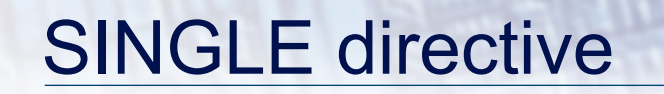

- Indicates that a block of code is to be executed by a single thread only.
- The first thread to reach the SINGLE directive will execute the block
- There is a synchronisation point at the end of the block: all the other threads wait until block has been executed.

#### SINGLE directive (cont)

Syntax:

Fortran:

**!\$OMP SINGLE** *[clauses]* 

*block* 

**!\$OMP END SINGLE**

C/C++:

 **#pragma omp single** *[clauses] structured block*

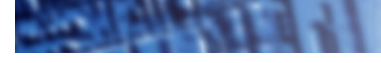

## SINGLE directive (cont)

#### Example:

```
#pragma omp parallel 
{ 
    setup(x); 
#pragma omp single 
   { 
       input(y); 
   } 
    work(x,y); 
}
```
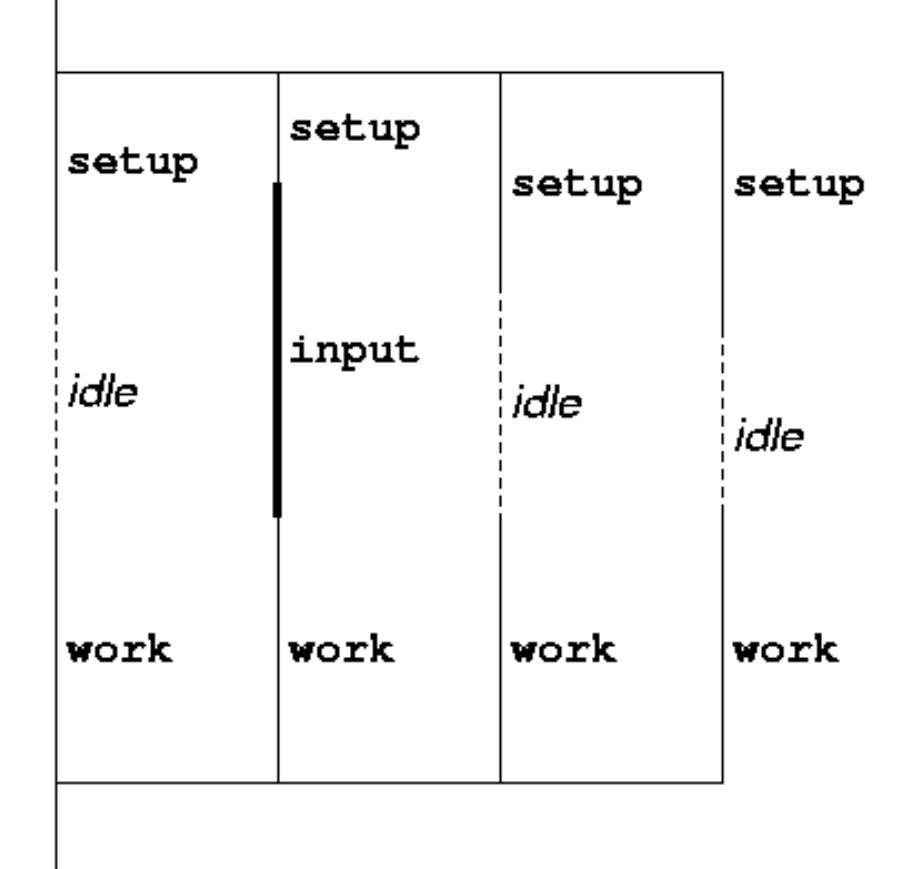

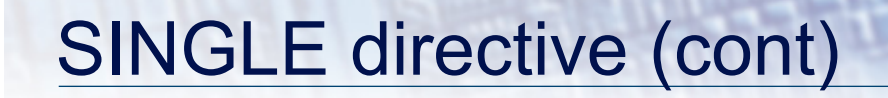

- SINGLE directive can take PRIVATE and FIRSTPRIVATE clauses.
- Directive must contain a structured block: cannot branch into or out of it.

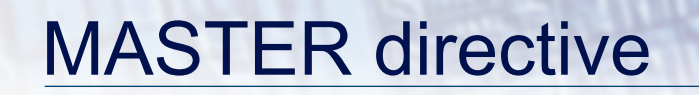

- Indicates that a block of code should be executed by the master thread (thread 0) only.
- There is no synchronisation at the end of the block: other threads skip the block and continue executing: N.B. different from SINGLE in this respect.

#### MASTER directive (cont)

Syntax:

Fortran:

**!\$OMP MASTER**

*block* 

**!\$OMP END MASTER** 

C/C++:

**#pragma omp master** 

*structured block*

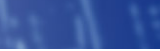

23

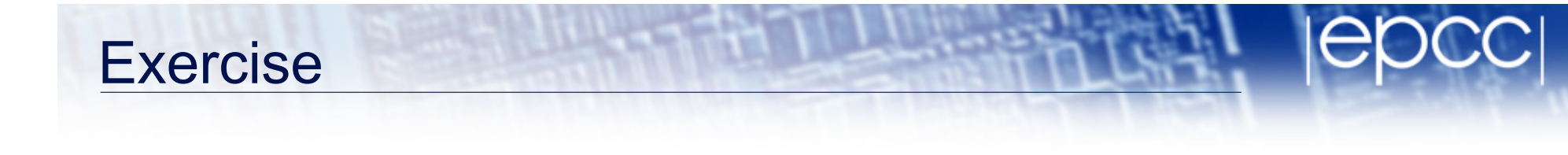

• Redo the Mandelbrot example using a worksharing do/for directive.